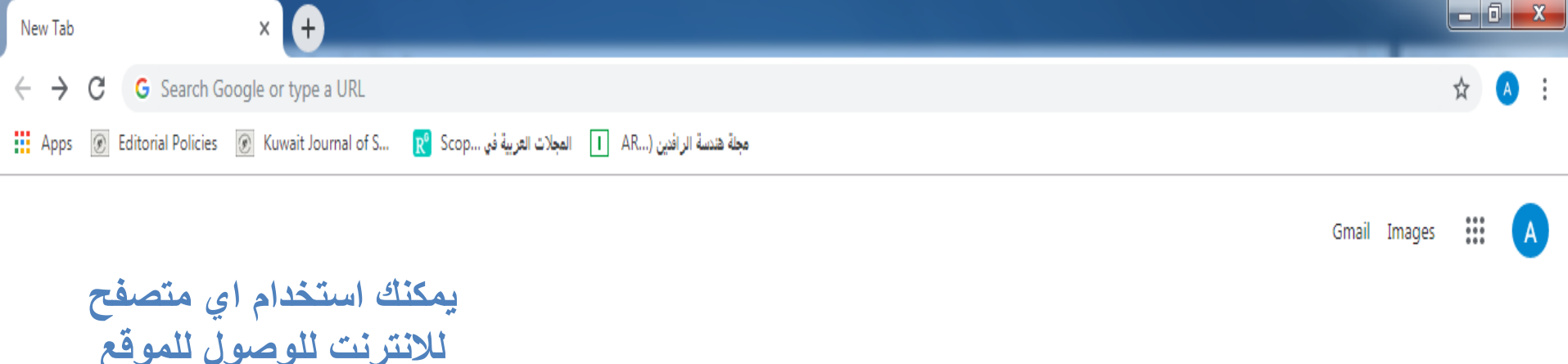

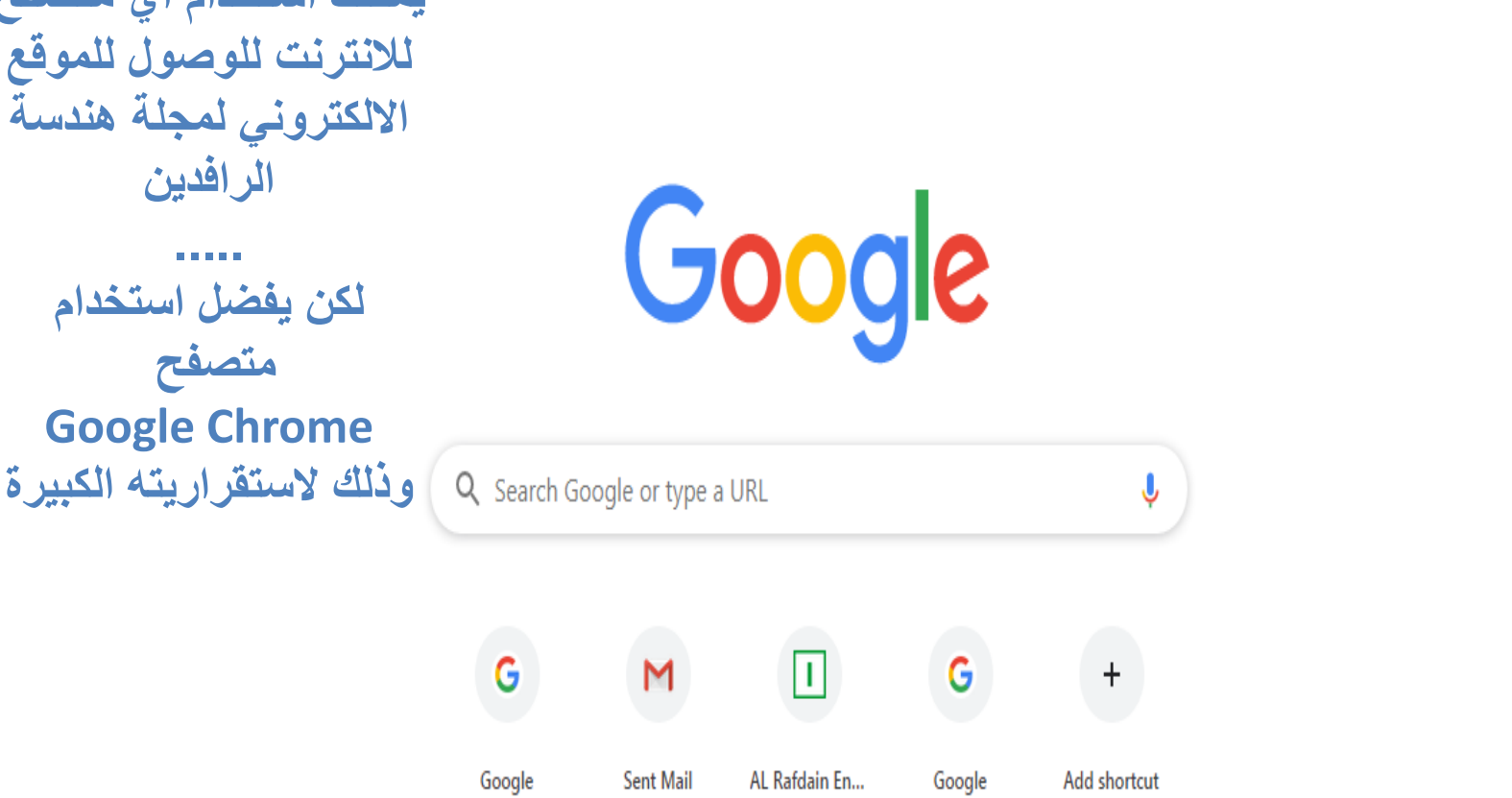

**اعداد التدريسية ندى اسماعيل نجم من االدارة االلكتروني لمجلة هندسة الرافدين**

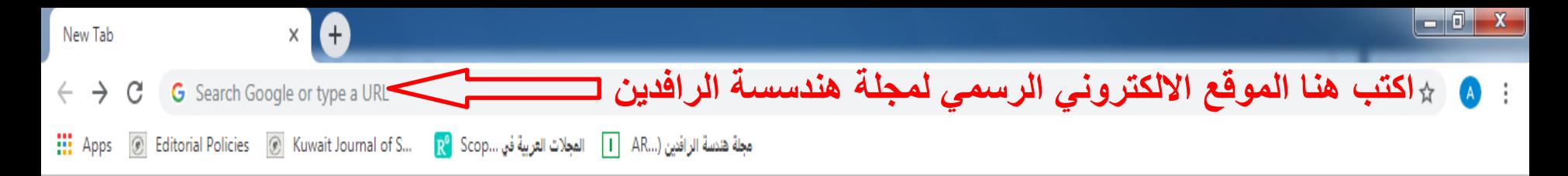

 $\mathbf{ii}$ Gmail Images

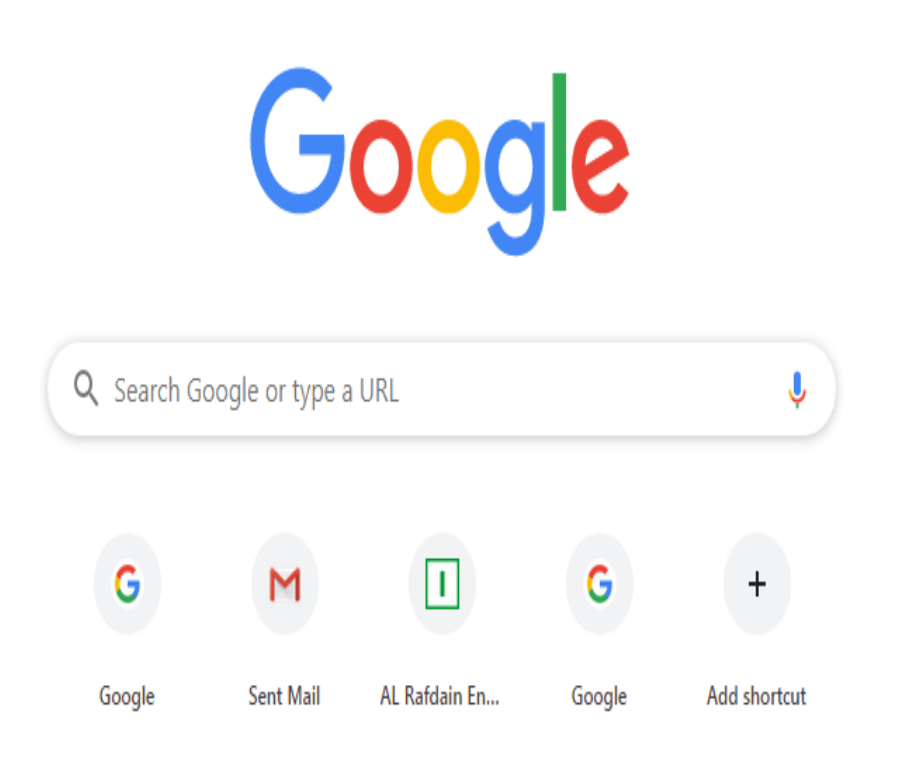

**اعداد التدريسية ندى اسماعيل نجم من االدارة االلكتروني لمجلة هندسة الرافدين**

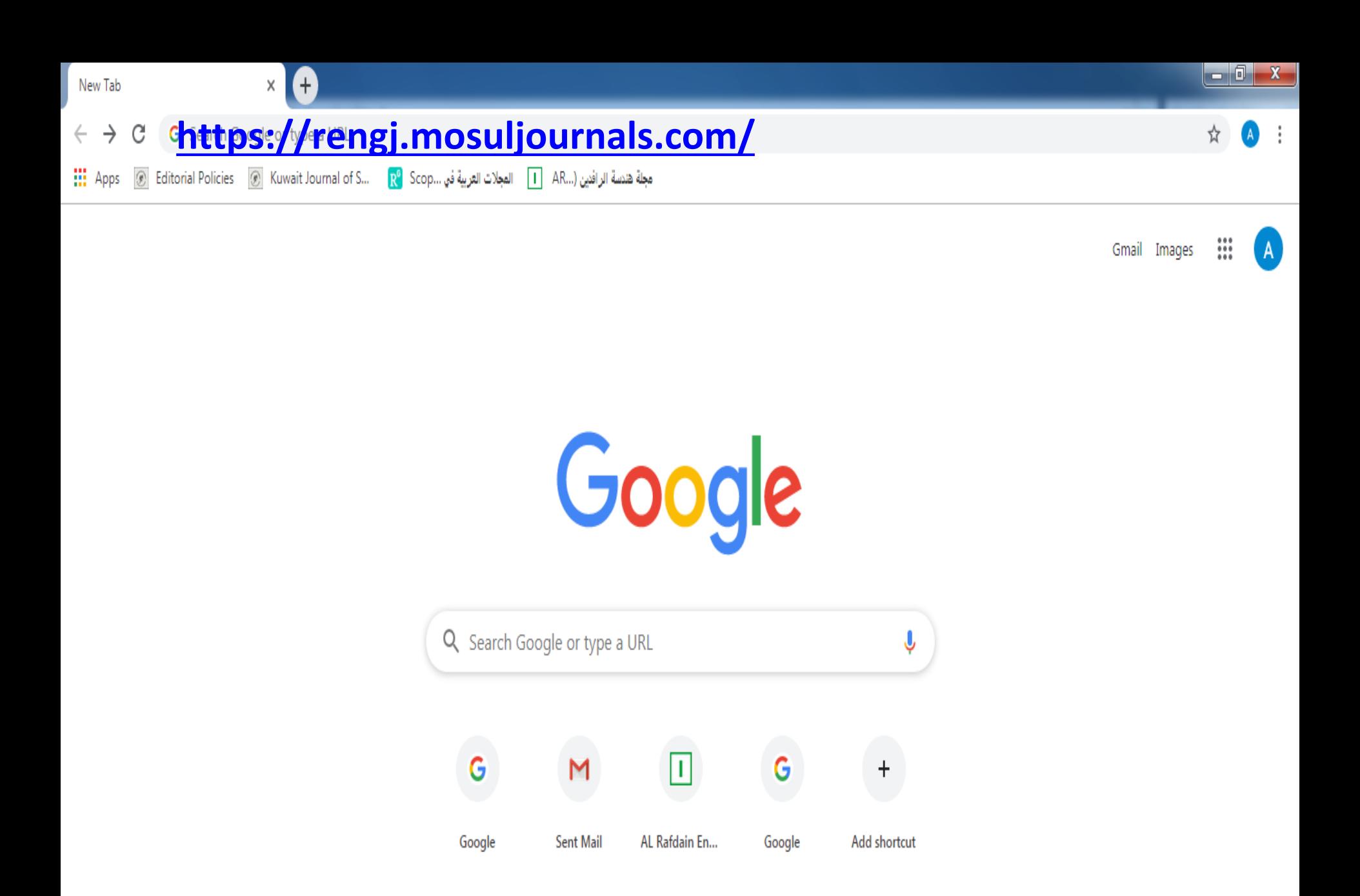

**اعداد التدريسية ندى اسماعيل نجم من االدارة االلكتروني لمجلة هندسة الرافدين**

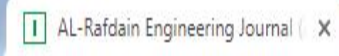

#### rengj.mosuljournals.com

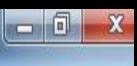

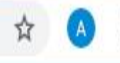

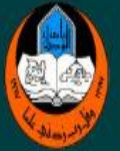

### AL-Rafdain Engineering Journal (AREJ)

Home Browse - Journal Info -**Guide for Authors** 

A

**Submit Manuscript Contact Us**  Search

Advanced Search

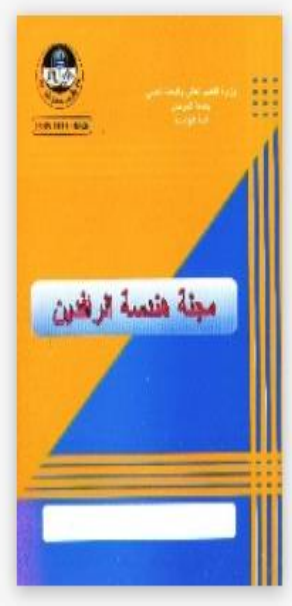

Print ISSN: 1813-0526 Online ISSN: 2220-1270 **Current Issue** Volume 24, Issue 1

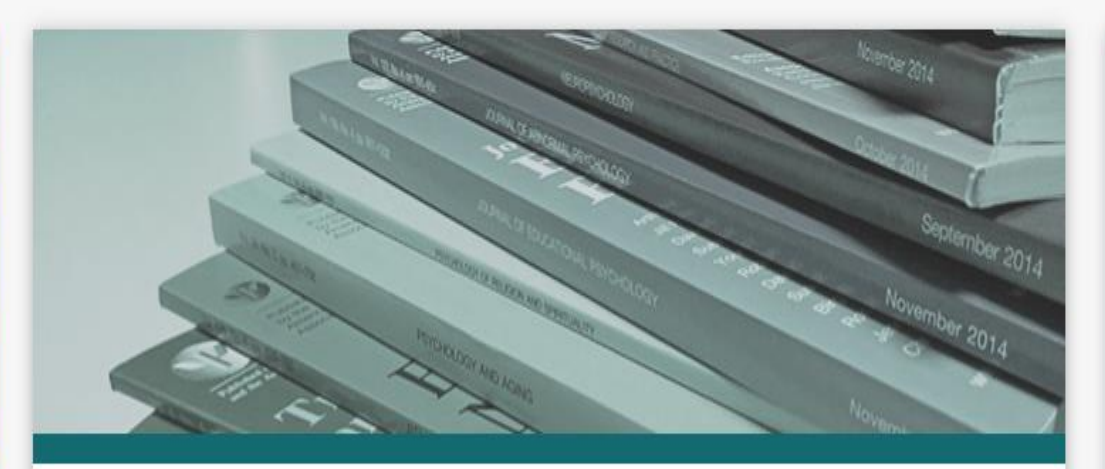

#### About Journal

Al-Rafidain Engineering Journal (AREJ) is a global, scientific and open access journal. Publishing under the license of Creative Commons Attribution 4.0 International (CC-BY), The first issue of Al-Rafidain Engineering Journal (AREJ) was published in 1993 by the college of engineering - University of Mosul. The journal publishes Engineering Science articles at an average rate of six issues/year (Bi-Monthly). AREJ publishes original and valuable engineering research papers aiming at developing the knowledge in the fields of applied engineering science. Al-Rafidain Engineering... Read More ...

#### Journal Information

Publisher: College of Engineering, Mosul University

Email: drjssm@gmail.com

Editor-in-chief: Prof. Dr. Jassim M. Abdullabbar

Print ISSN: 1813-0526

Online ISSN: 2220-1270

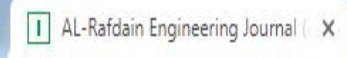

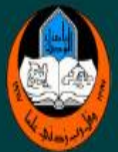

# AL-Rafdain Engineering Journal (AREJ)

Home Browse - Journal Info -**Guide for Authors** 

A

rengj.mosuljournals.com

**Submit Manuscript Contact Us**  Search

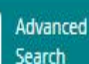

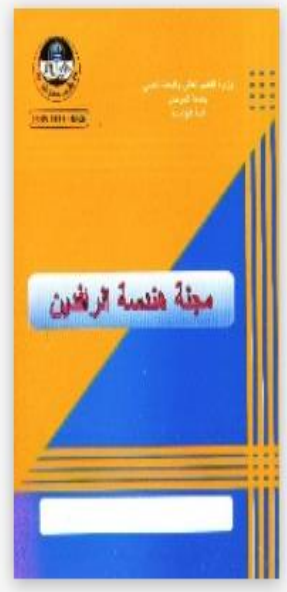

Print ISSN: 1813-0526 Online ISSN: 2220-1270 **Current Issue** Volume 24, Issue 1

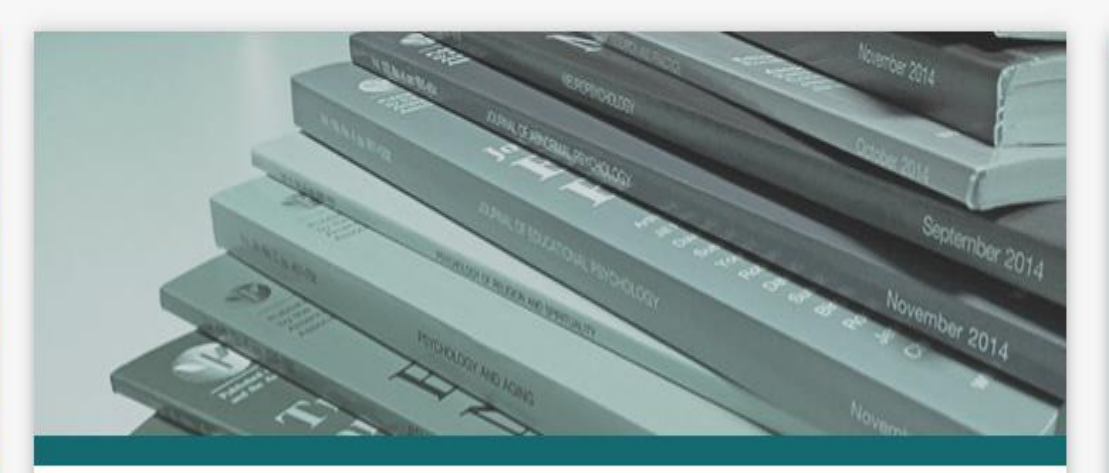

#### About Journal

Al-Rafidain Engineering Journal (AREJ) is a global, scientific and open access journal. Publishing under the license of Creative Commons Attribution 4.0 International (CC-BY), The first issue of Al-Rafidain Engineering Journal (AREJ) was published in 1993 by the college of engineering - University of Mosul. The journal publishes Engineering Science articles at an average rate of six issues/year (Bi-Monthly). AREJ publishes original and valuable engineering research papers aiming at developing the knowledge in the fields of applied engineering science. Al-Rafidain Engineering... Read More ...

#### Journal Information

Publisher: College of Engineering, Mosul University

Email: drjssm@gmail.com

Editor-in-chief: Prof. Dr. Jassim M. Abdullabbar

Print ISSN: 1813-0526

Online ISSN: 2220-1270

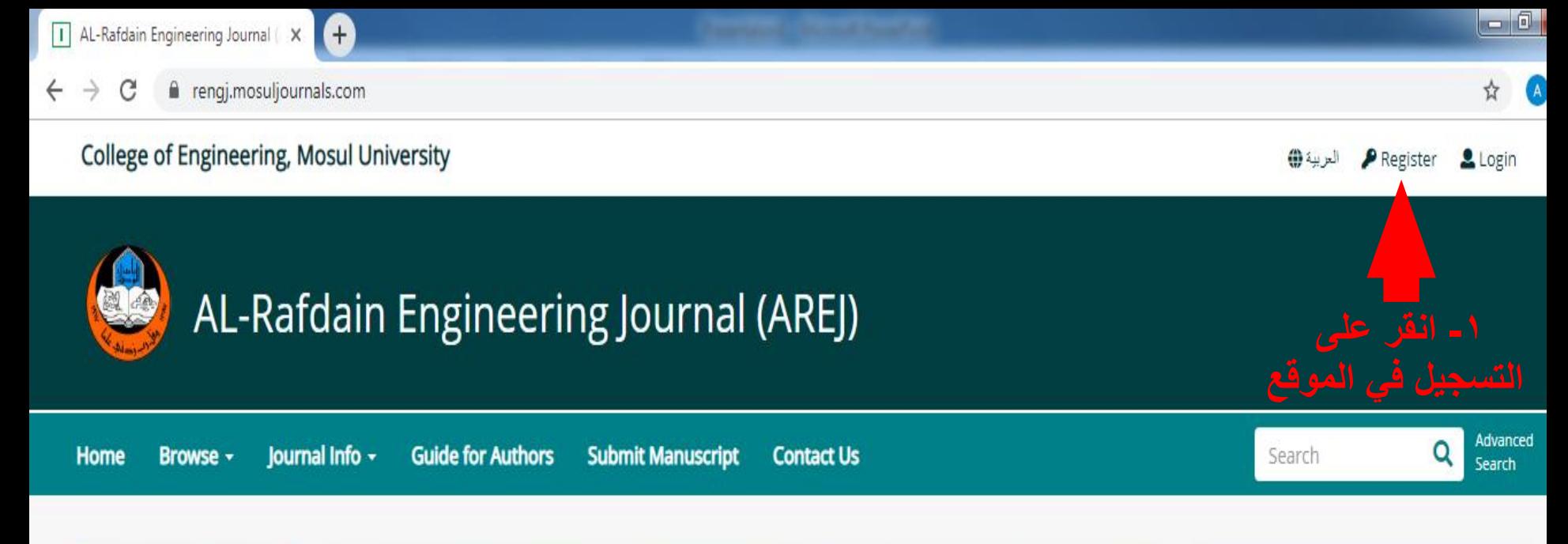

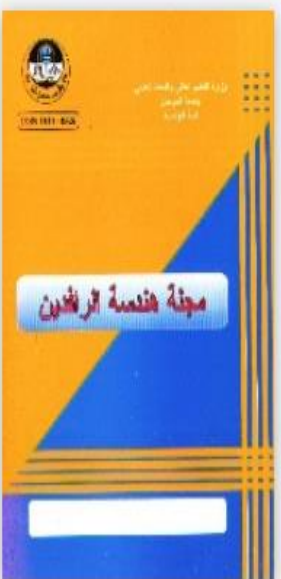

Currant lecual

Print ISSN: 1813-0526 Online ISSN: 2220-1270

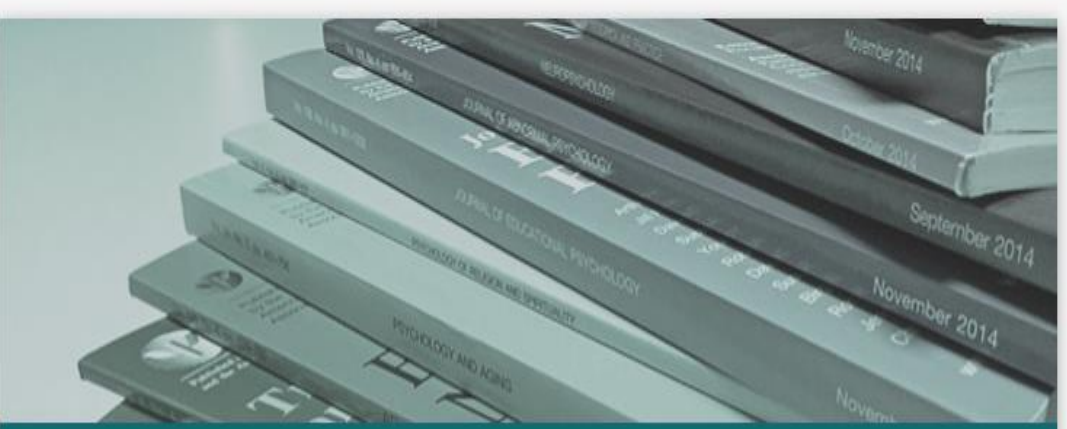

#### About Journal

Al-Rafidain Engineering Journal (AREJ) is a global, scientific and open access journal. Publishing under the license of Creative Commons Attribution 4.0 International (CC-BY), The first issue of Al-Rafidain Engineering Journal (AREJ) was published in 1993 by the college of engineering - University of Mosul. The journal publishes Engineering Science articles at an average rate of six issues/year (Bi-Monthly). AREJ publishes original and valuable engineering research papers aiming at developing the knowledge in the fields of applied engineering science. Al-Rafidain Engineering...

### Journal Information Publisher: College of Engineering, Mosul University Email: drjssm@gmail.com Editor-in-chief: Prof. Dr. Jassim M. Abdul-Jabbar Print ISSN: 1813-0526 Online ISSN: 2220-1270

Saturday December

 $\Theta$  $\Delta$ ☆

Saturday, December 07

#### $\bigoplus$ AL-Rafdain Engineering Journal (AREJ)

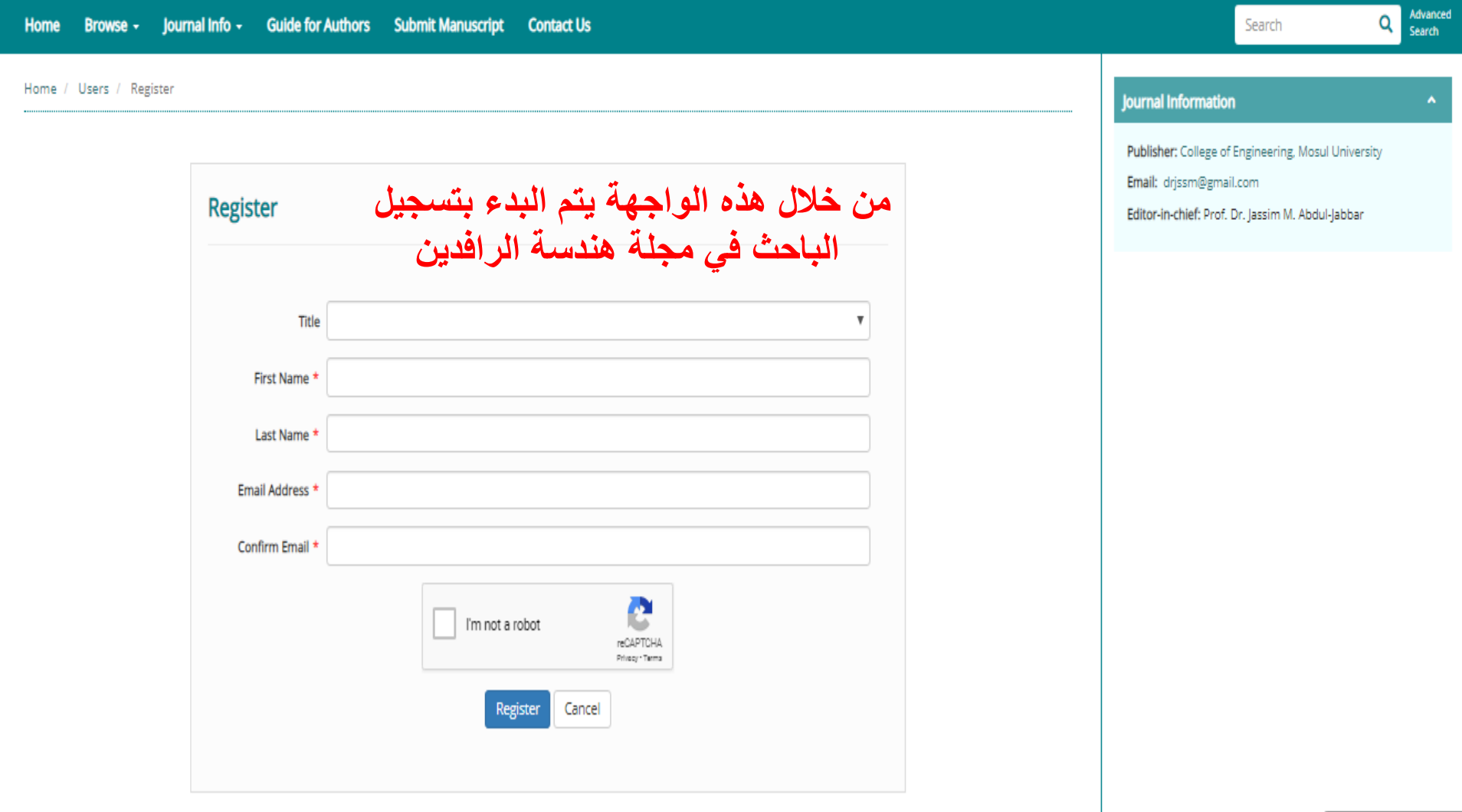

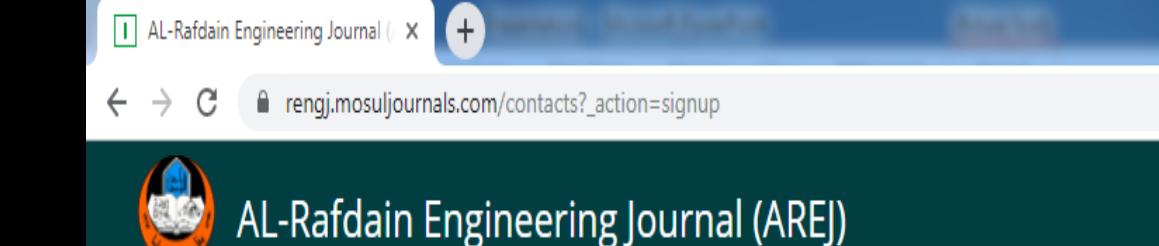

**Submit Manuscript** 

**Contact Us** 

**Guide for Authors** 

**Journal Info** -

**Home** 

Browse -

Home / Users / Register

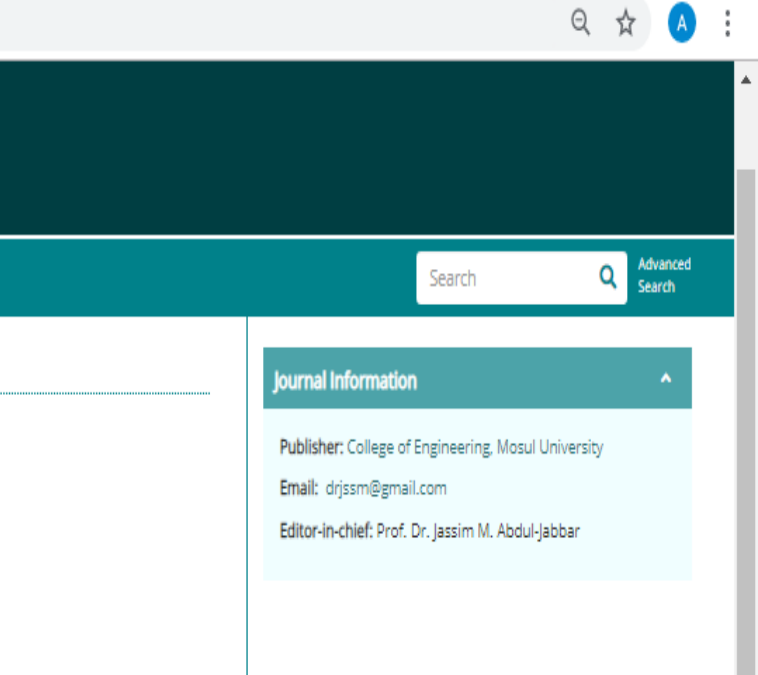

L ol

 $-x$ 

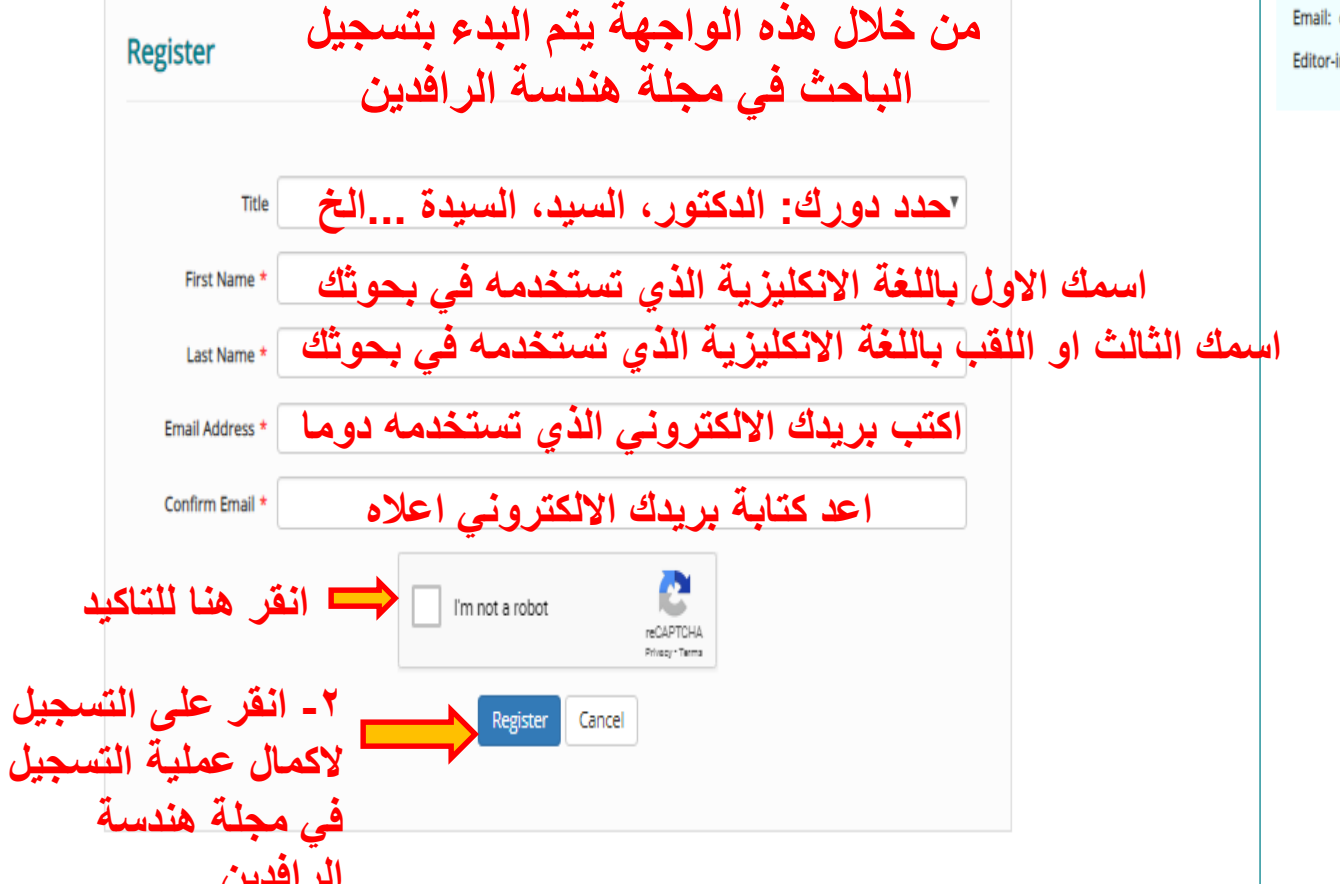

A

#### $\mathbin{\mathbb Q}$  $\Delta$ ☆

#### $\bigoplus$ AL-Rafdain Engineering Journal (AREJ)

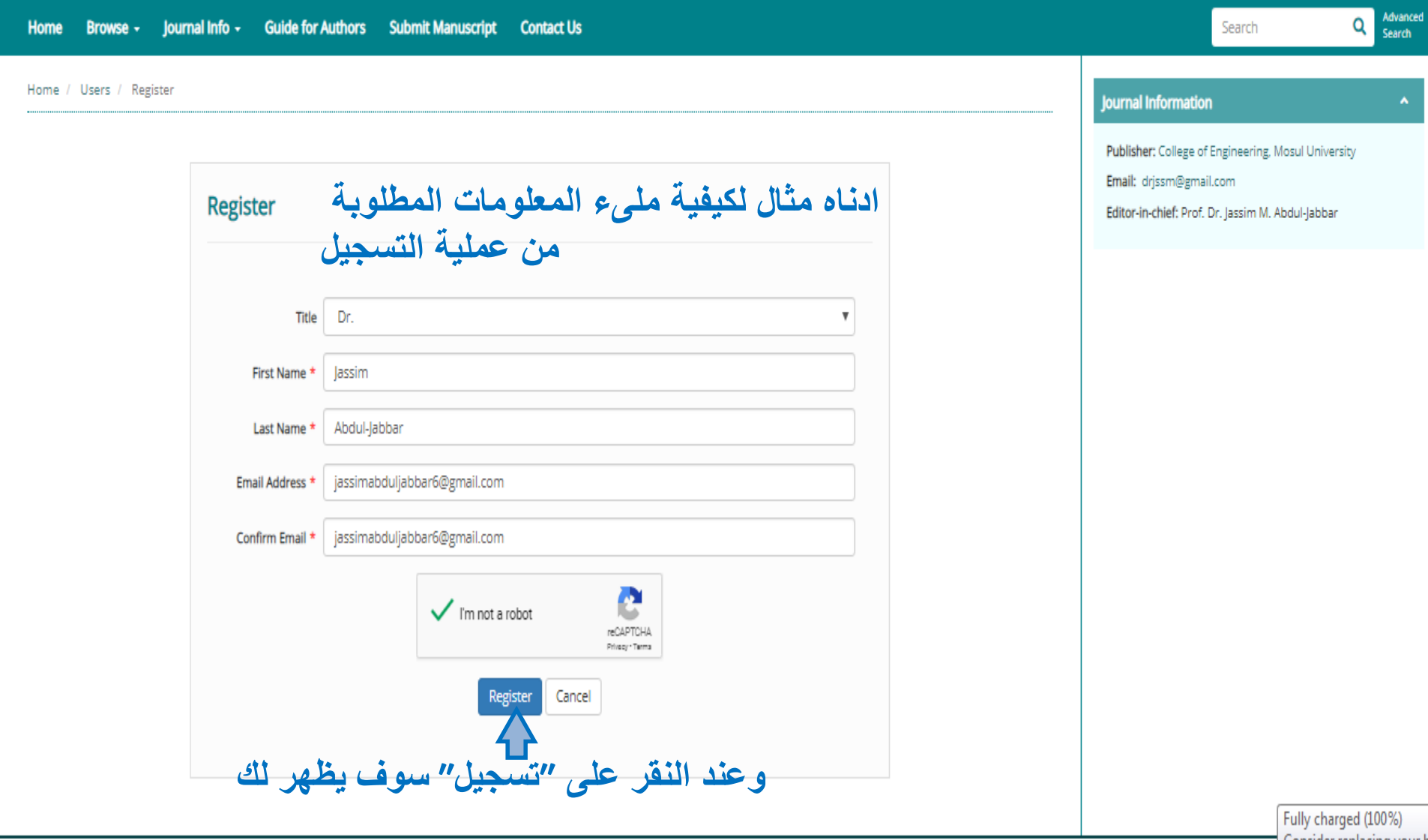

#### College of Engineering, Mosul University

rengj.mosuljournals.com/contacts

العربية @ **P** Register Login

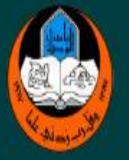

C

 $\leftarrow$  $\rightarrow$ 

### AL-Rafdain Engineering Journal (AREJ)

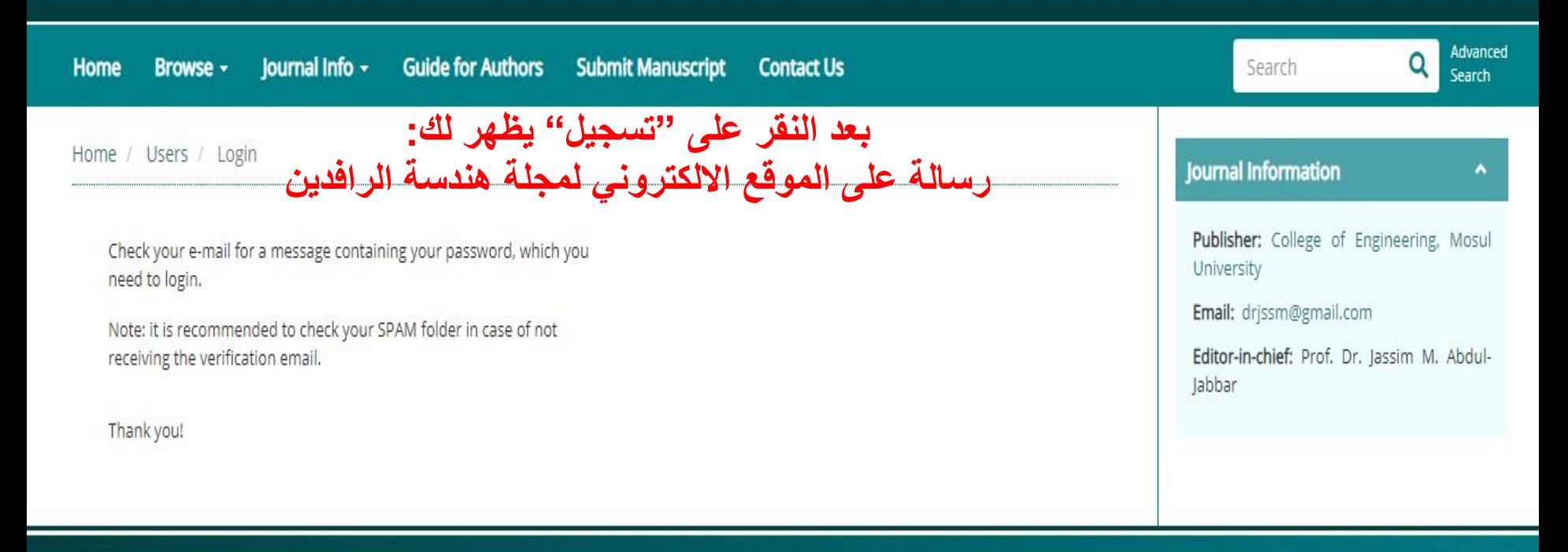

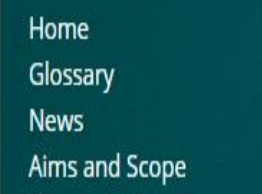

This journal is licensed under a Creative Commons Attribution 4.0 International (CC-BY 4.0)

Powered by eJournalPlus

☆

 $\left( \mathbf{A}\right)$ 

f rengj.mosuljournals.com/contacts

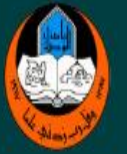

 $\mathcal{C}$ 

 $\rightarrow$ 

 $\leftarrow$ 

# AL-Rafdain Engineering Journal (AREJ)

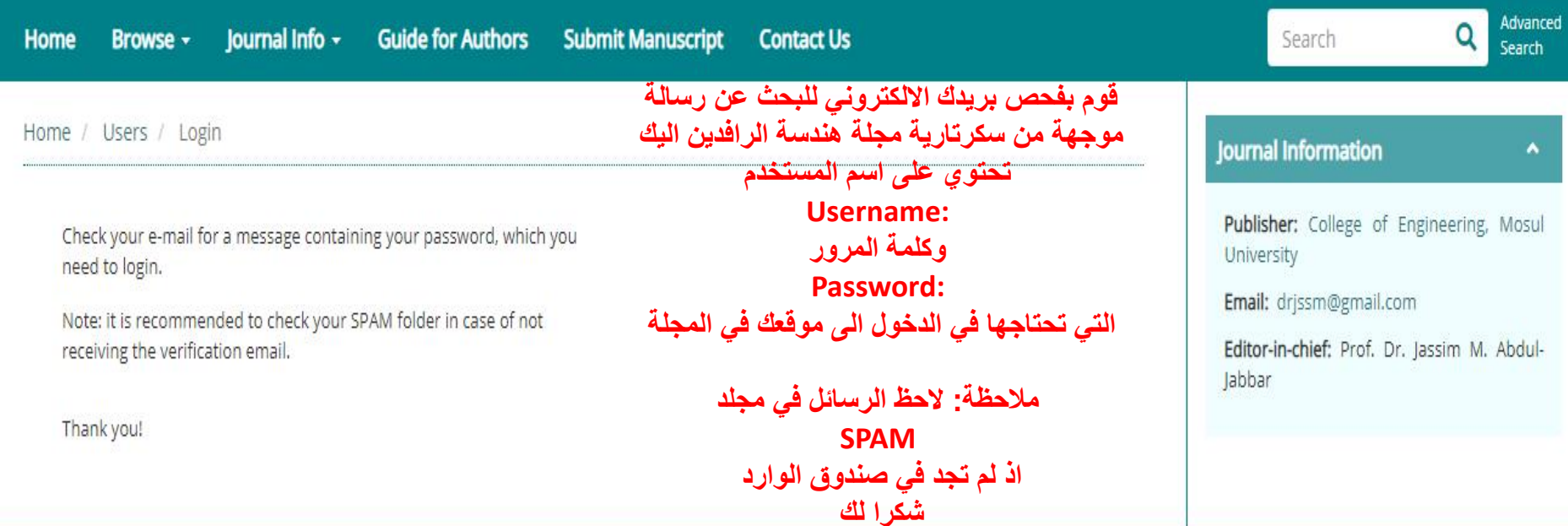

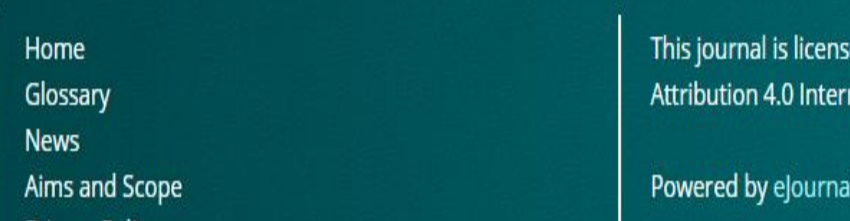

ed under a Creative Commons national (CC-BY 4.0)

**IPlus** 

☆

engj.mosuljournals.com/contacts

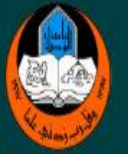

 $\mathcal{C}$ 

 $\leftarrow$ 

 $\rightarrow$ 

# AL-Rafdain Engineering Journal (AREJ)

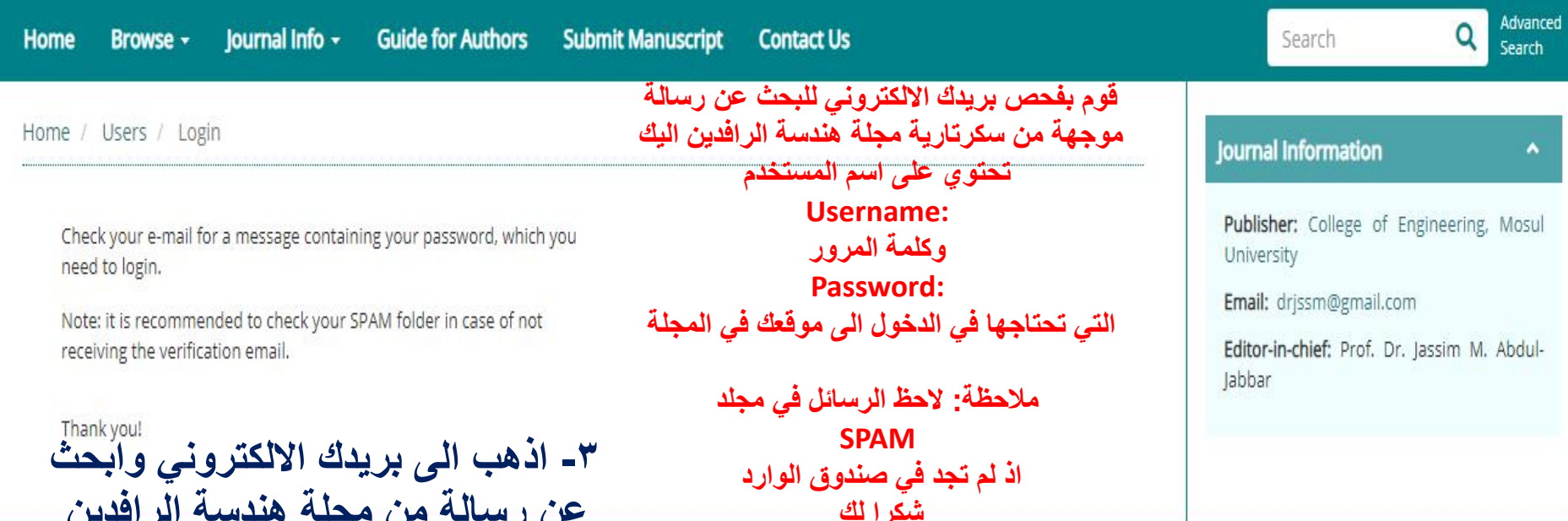

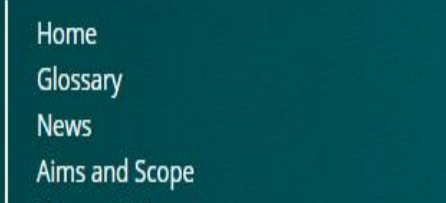

This journal is licensed under a Creative Commons Attribution 4.0 International (CC-BY 4.0)

Powered by eJournalPlus

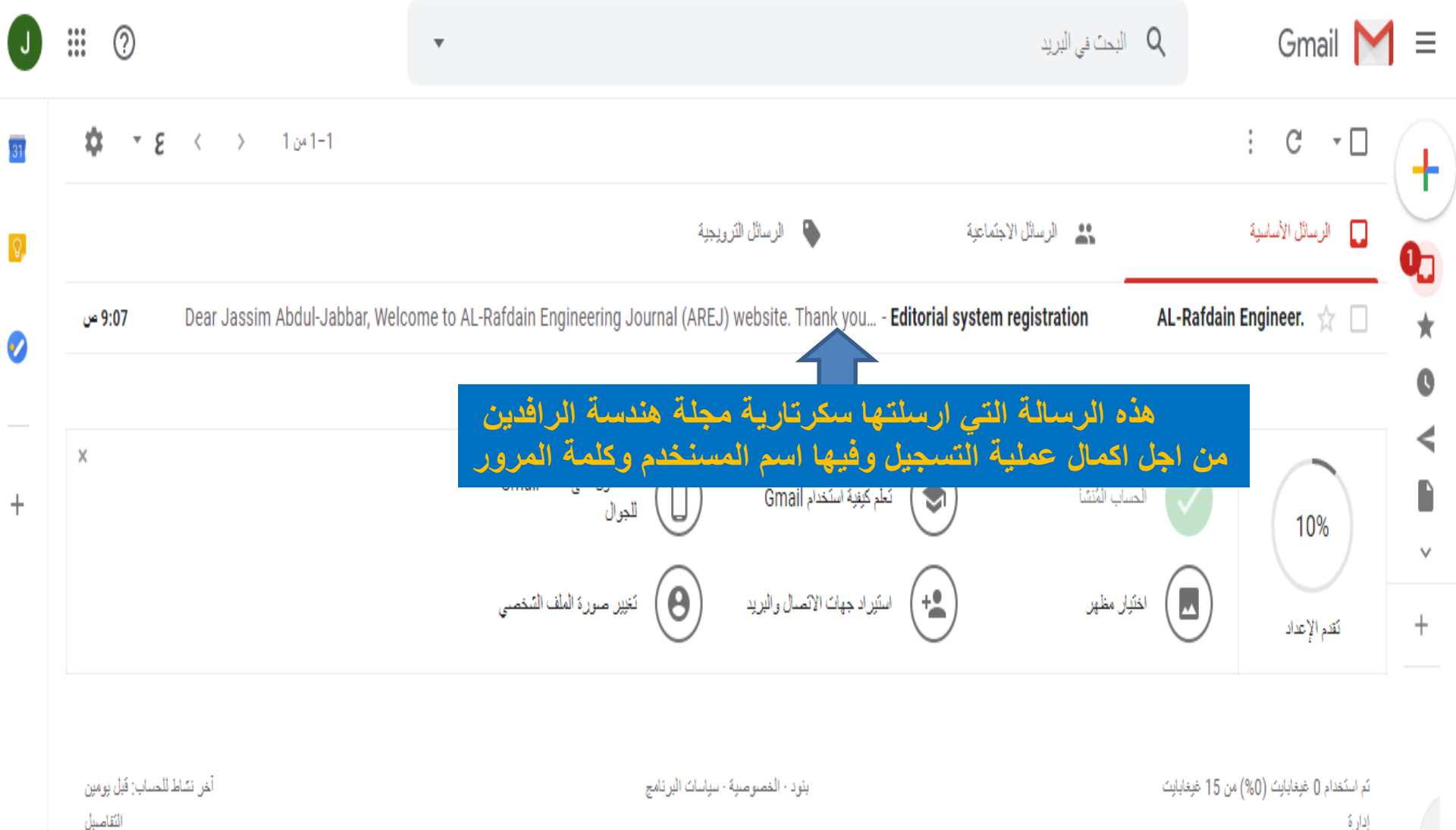

إدارة

أخيرة جنبنة

**البريد االلكتروني الرسمي لمجلة هندسة الرافدين** Welcome to AL-Rafdain Engineering Journal (AREJ) website. Thank you for your registration in the Editorial System Online Subbmission and peer review tracking system. **شكرا للتسجيل في موقع المجلة االلكتروني** Below please find your username and confidential password, which you need to access the system at https://rengj.mosuljournals.com/ **اسم المستخدم**  Your username is: jassimabduljabbar6@qmail.com **كلمة المرور** Your password is: 38guMTVj Please save this information in a safe place. Your can change your password and other personal information by logging in at https://rengj.mosuljournals.com/ and choosing "Change Password" from the menu bar . **-3 يتم استخدام اسم المستخدم وكلمة المرور Yours Sincerely, للدخول الى موقع المؤلف او الباحث Editorial Office في مجلة هندسة الرافدين** AL-Rafdain Engineering Journal (AREJ) https://rengj.mosuljournals.com/ **-4 الرجوع مرة اخرى** 

Dear Jassim Abdul-Jabbar,

**الى الموقع االلكتروني لمجلة هندسة الرافدين rengj.mosuljournals.com**

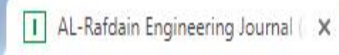

#### rengj.mosuljournals.com

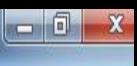

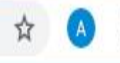

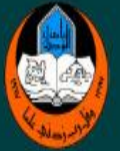

### AL-Rafdain Engineering Journal (AREJ)

Home Browse - Journal Info -**Guide for Authors** 

A

**Submit Manuscript Contact Us**  Search

Advanced Search

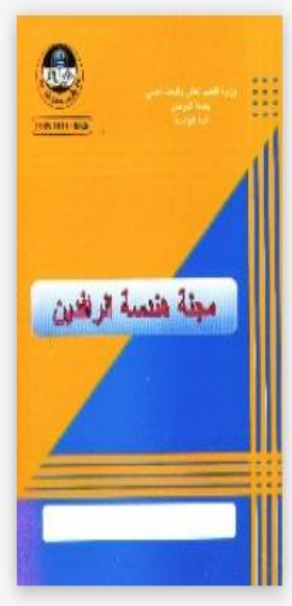

Print ISSN: 1813-0526 Online ISSN: 2220-1270 **Current Issue** Volume 24, Issue 1

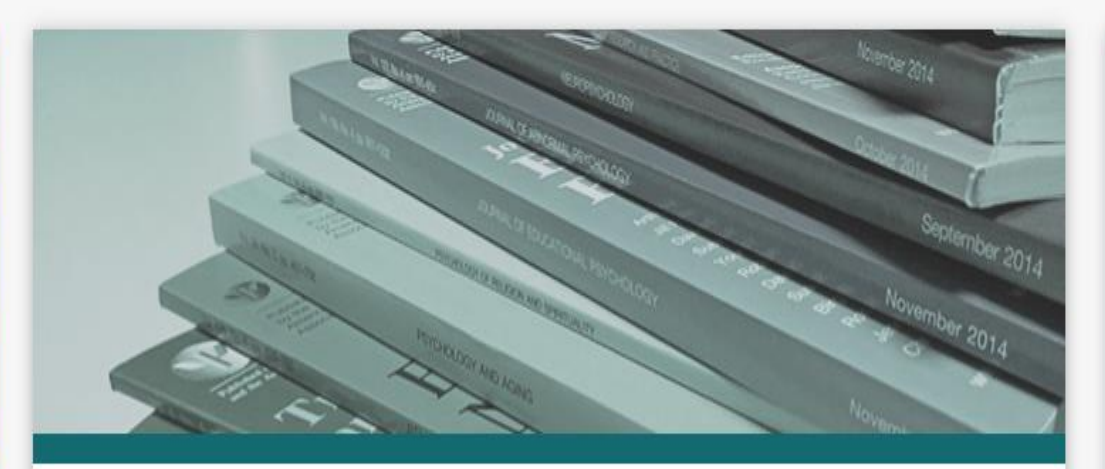

#### About Journal

Al-Rafidain Engineering Journal (AREJ) is a global, scientific and open access journal. Publishing under the license of Creative Commons Attribution 4.0 International (CC-BY), The first issue of Al-Rafidain Engineering Journal (AREJ) was published in 1993 by the college of engineering - University of Mosul. The journal publishes Engineering Science articles at an average rate of six issues/year (Bi-Monthly). AREJ publishes original and valuable engineering research papers aiming at developing the knowledge in the fields of applied engineering science. Al-Rafidain Engineering... Read More ...

#### Journal Information

Publisher: College of Engineering, Mosul University

Email: drjssm@gmail.com

Editor-in-chief: Prof. Dr. Jassim M. Abdullabbar

Print ISSN: 1813-0526

Online ISSN: 2220-1270

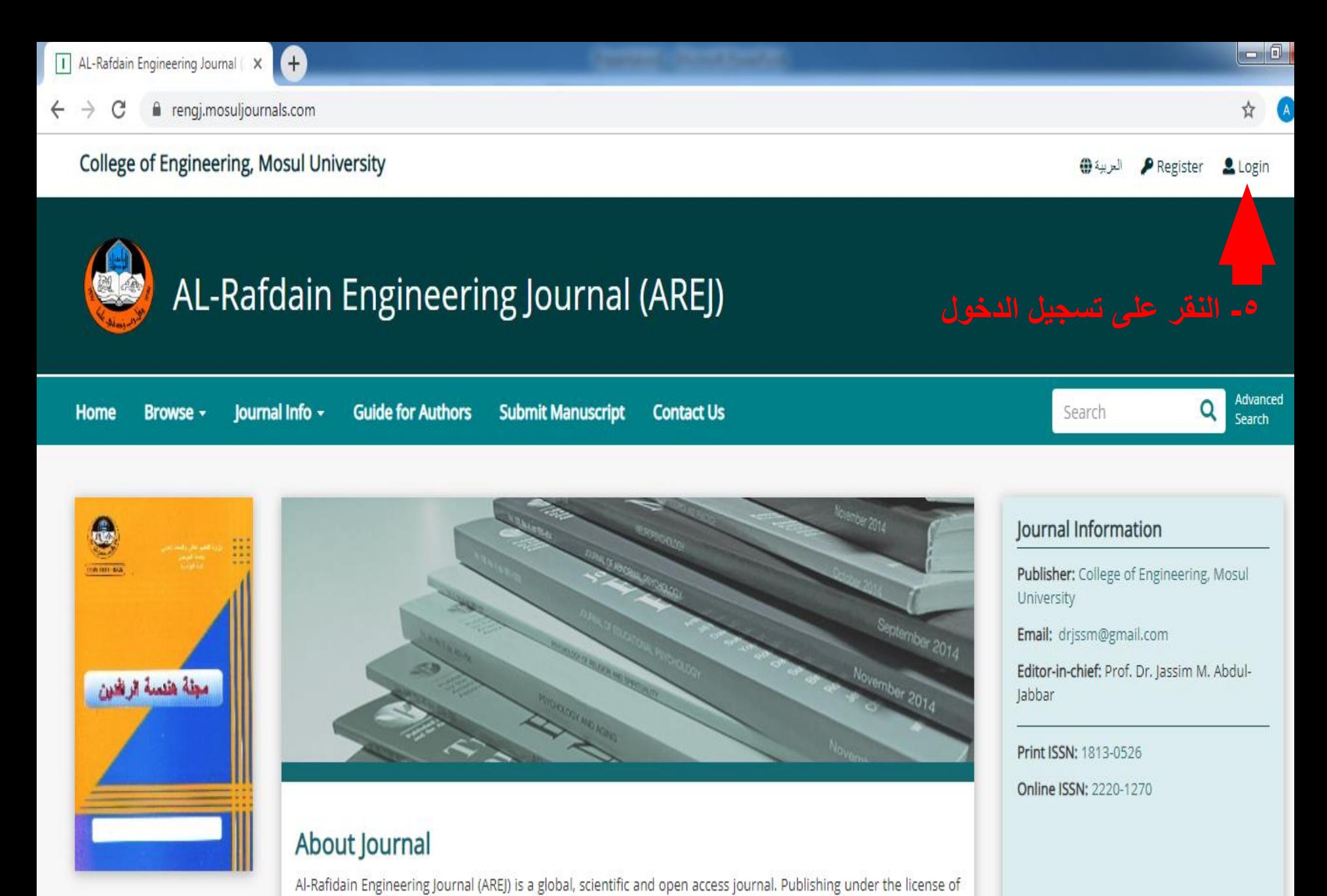

Print ISSN: 1813-0526 Online ISSN: 2220-1270 Currant lecual

Creative Commons Attribution 4.0 International (CC-BY), The first issue of Al-Rafidain Engineering Journal (AREJ) was published in 1993 by the college of engineering - University of Mosul. The journal publishes Engineering Science articles at an average rate of six issues/year (Bi-Monthly). AREJ publishes original and valuable engineering research papers aiming at developing the knowledge in the fields of applied engineering science. Al-Rafidain Engineering...

Saturday December

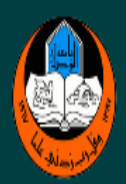

# AL-Rafdain Engineering Journal (AREJ)

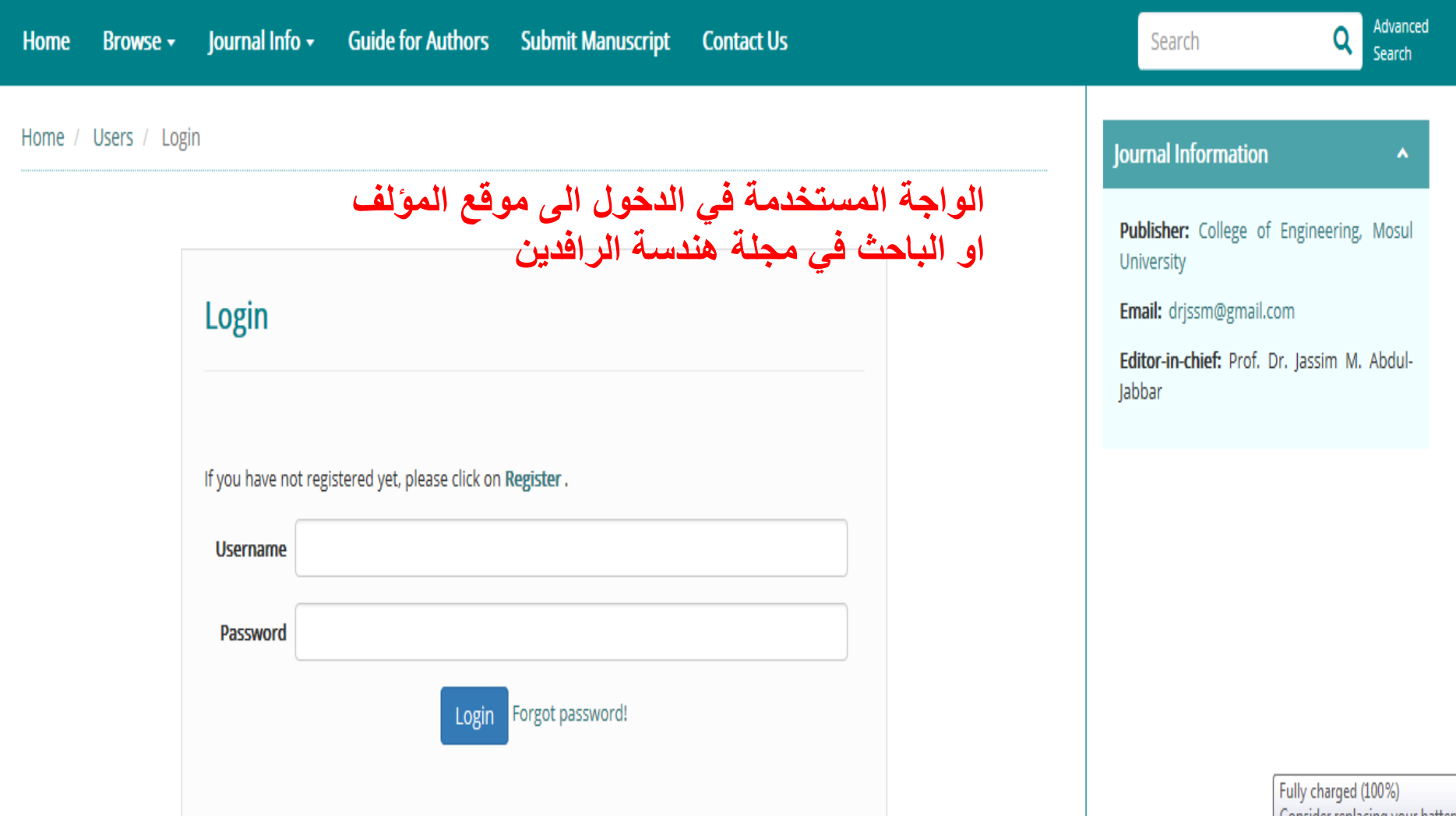

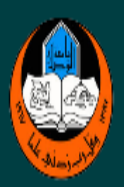

# AL-Rafdain Engineering Journal (AREJ)

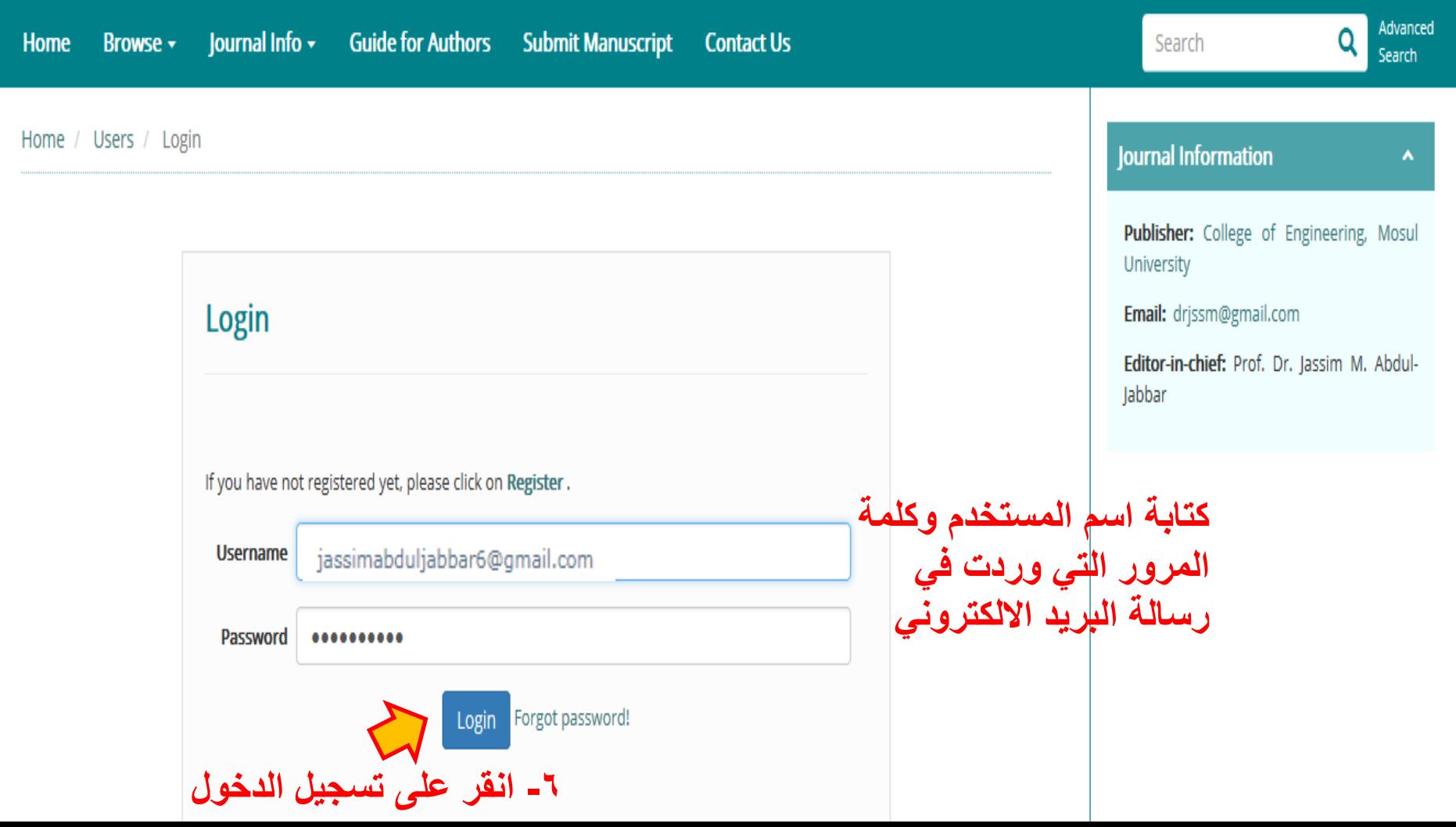

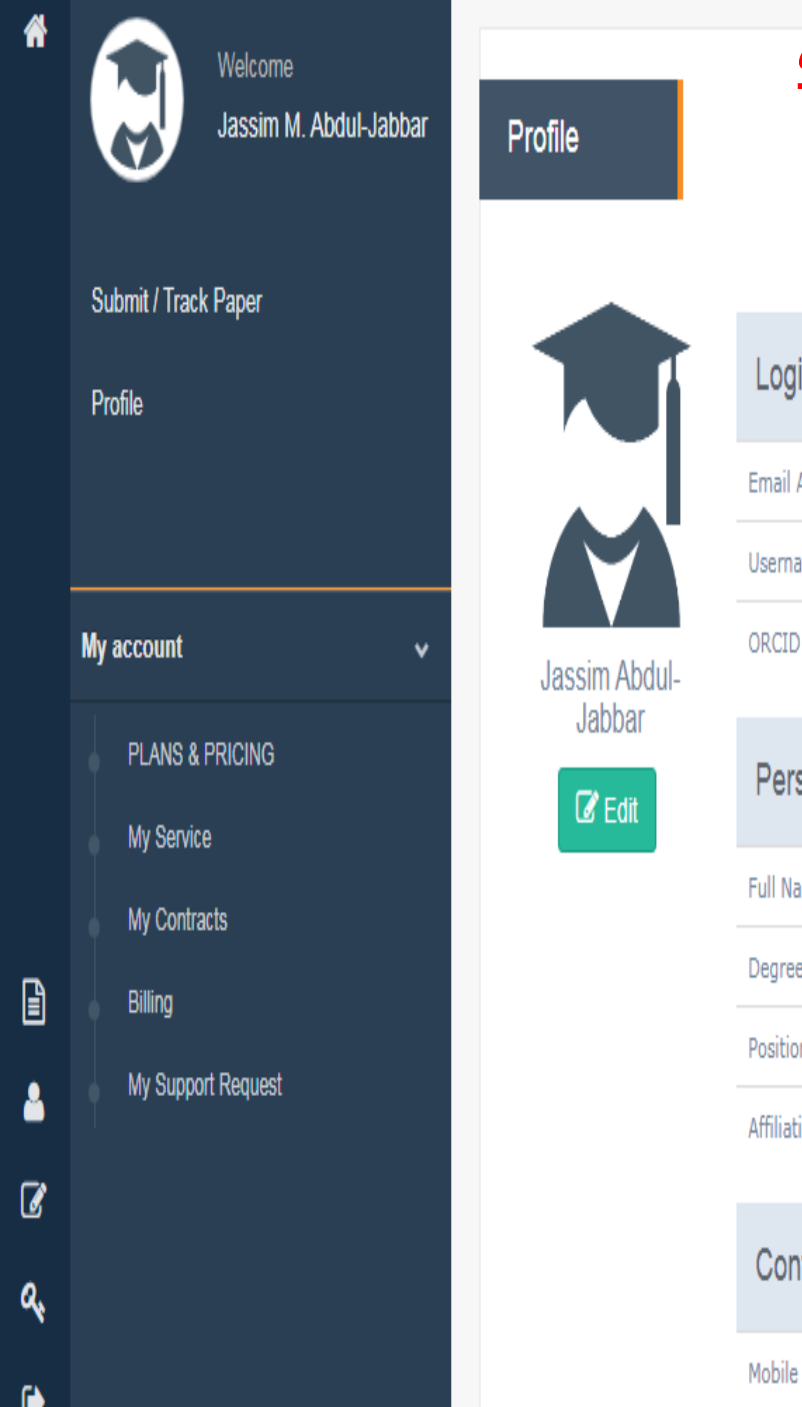

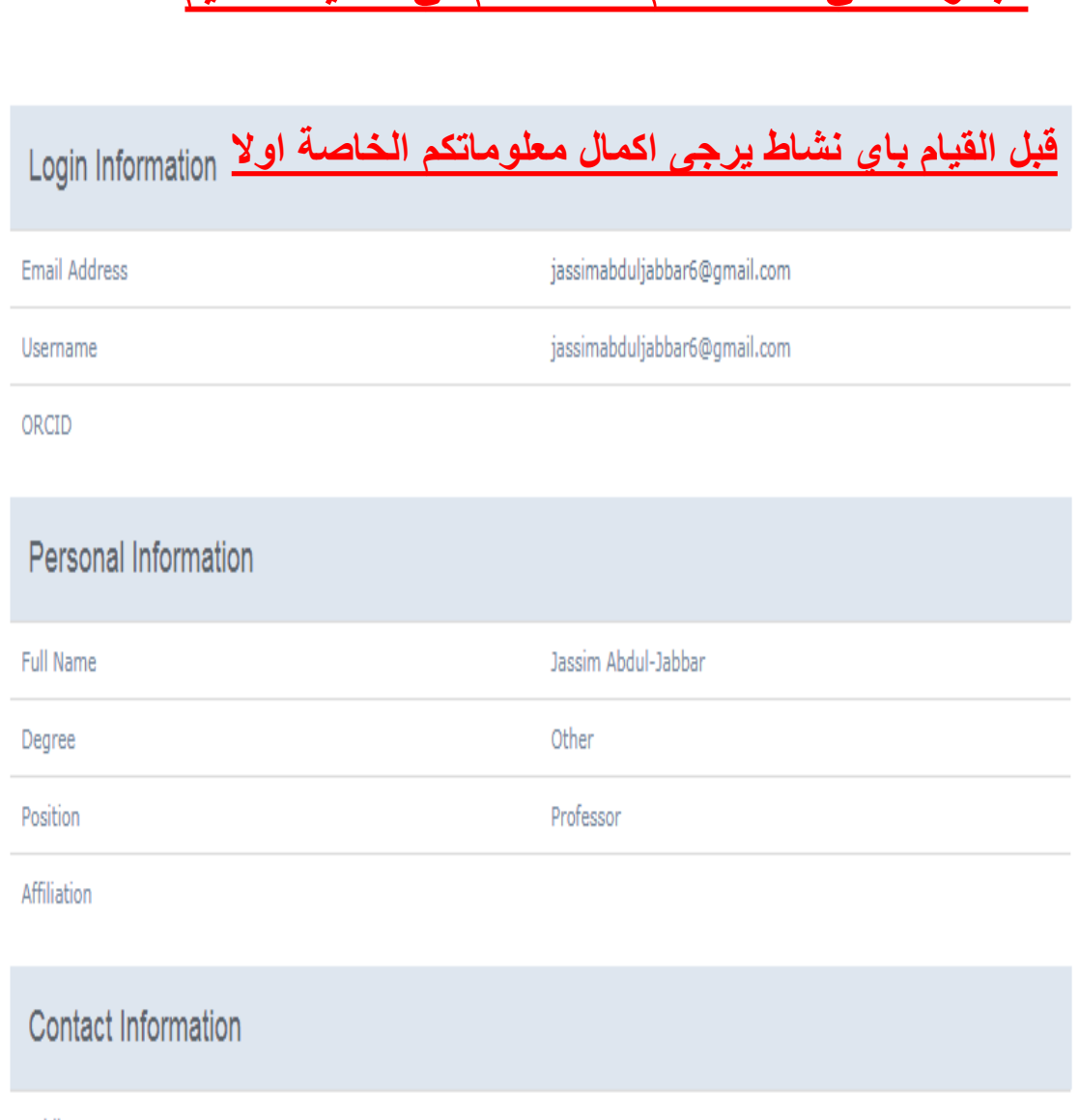

 $\mathbf{v}$ 

**واجهة موقعك التي سوف تستخدمها فيما بعد لتقديم بحوثك**

**الى مجلة هندسة الرافدين الكترونيا ...... ال تقبل** 

**البحوث التي ال تستخدم هذا النظام في عملية التقديم**

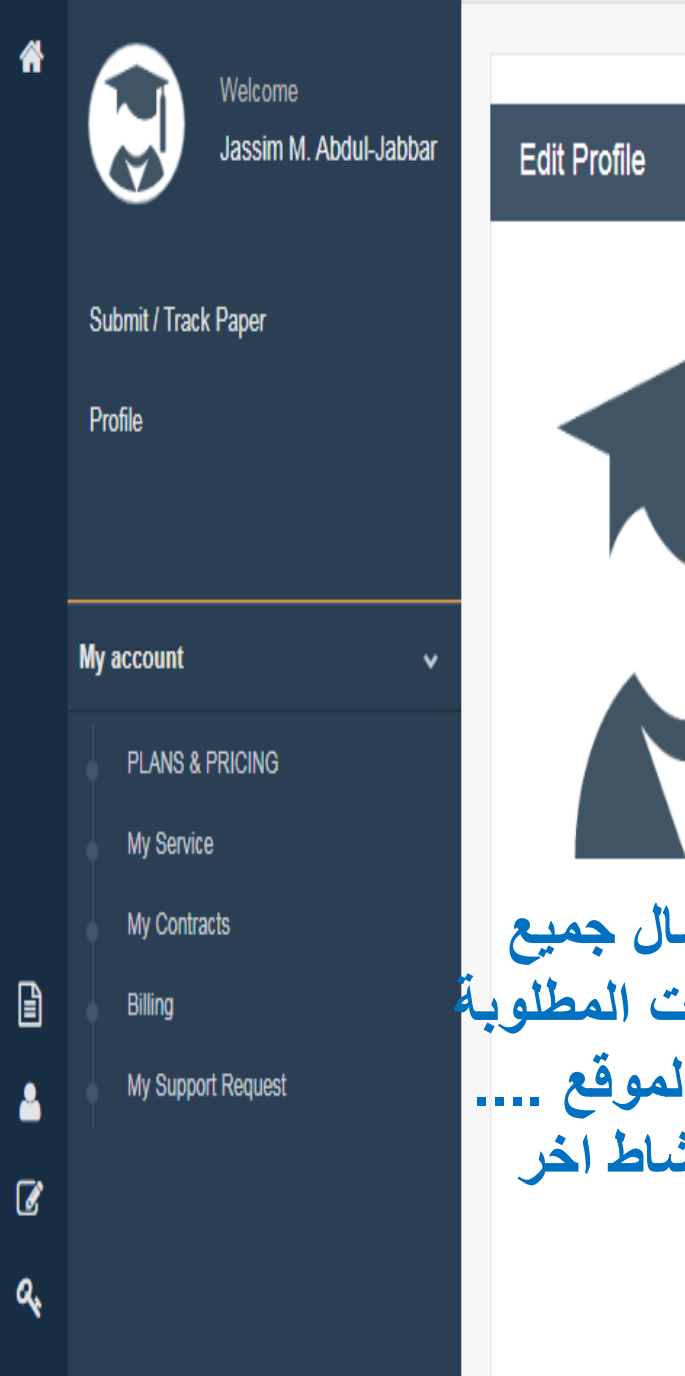

 $\ddot{\phantom{0}}$ 

### **واجهة موقعك التي سوف تستخدمها فيما بعد لتقديم بحوثك الى مجلة هندسة الرافدين الكترونيا ...... ال تقبل البحوث التي ال تستخدم هذا النظام في عملية التقديم** قبل القيام باي نشاط يرجى اكمال معلوماتكم الخاصة اوال Login Information Email Address\* jassimabduljabbar6@gmail.com jassimabduljabbar6@qmail.com Username\* Alternative email address ORCID<sup>Q</sup> 0000-0000-0000-0000 **يرجى اكمال المعلومات المطلوبة** Personal Information **في هذا الموقع ....**  <sup>Title</sup> قبل اي نشاط اخر Dr. First Name\* Jassim Middle Name

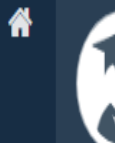

⊟

Welcome Jassim M. Abdul-Jabbar

 $\mathbf{v}$ 

Submit / Track Paper

Profile

₿

Δ

Ø

Q

 $\ddot{\mathbf{e}}$ 

My account **PLANS & PRICING** My Service My Contracts Billing My Support Request Personal Information

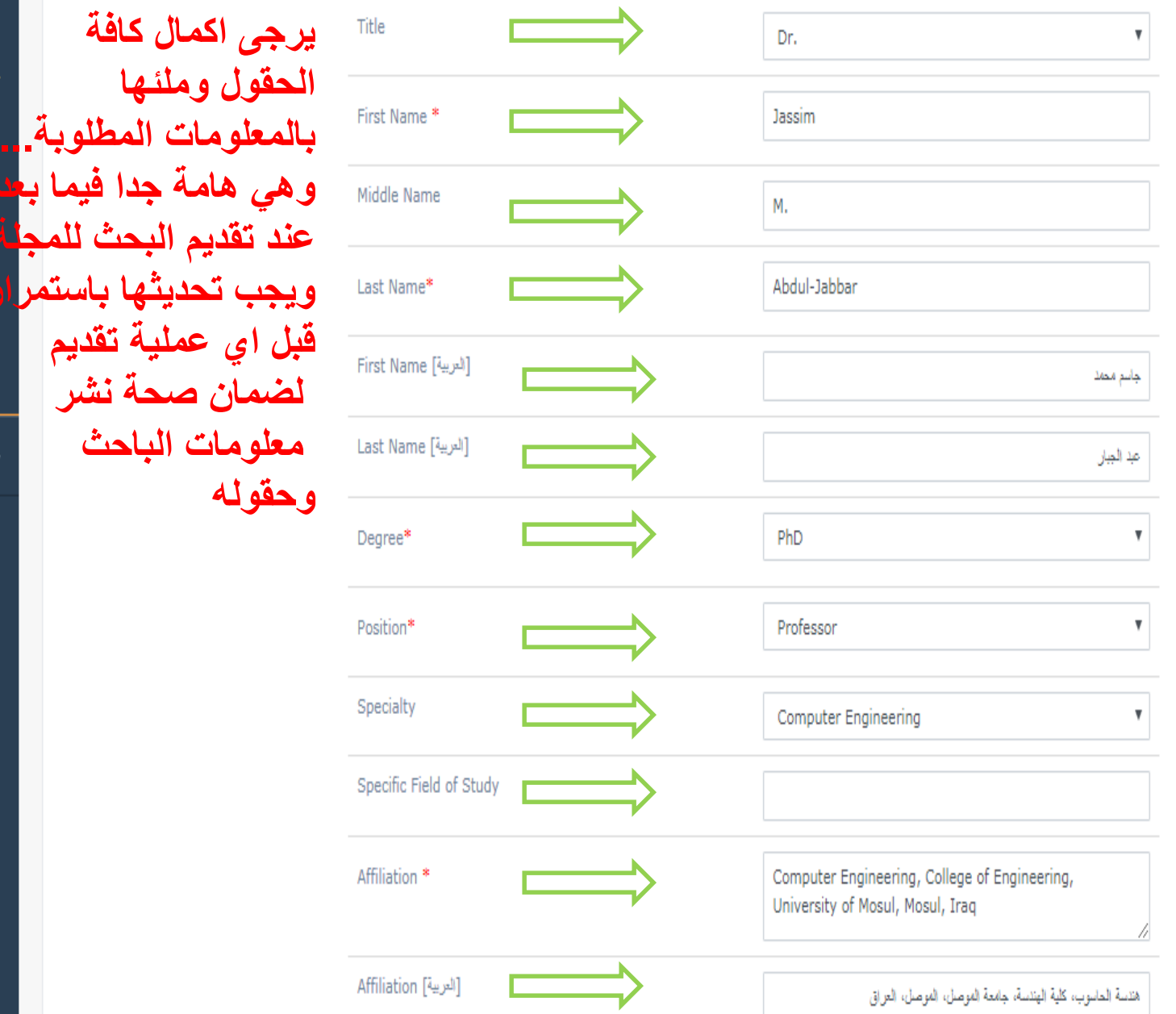

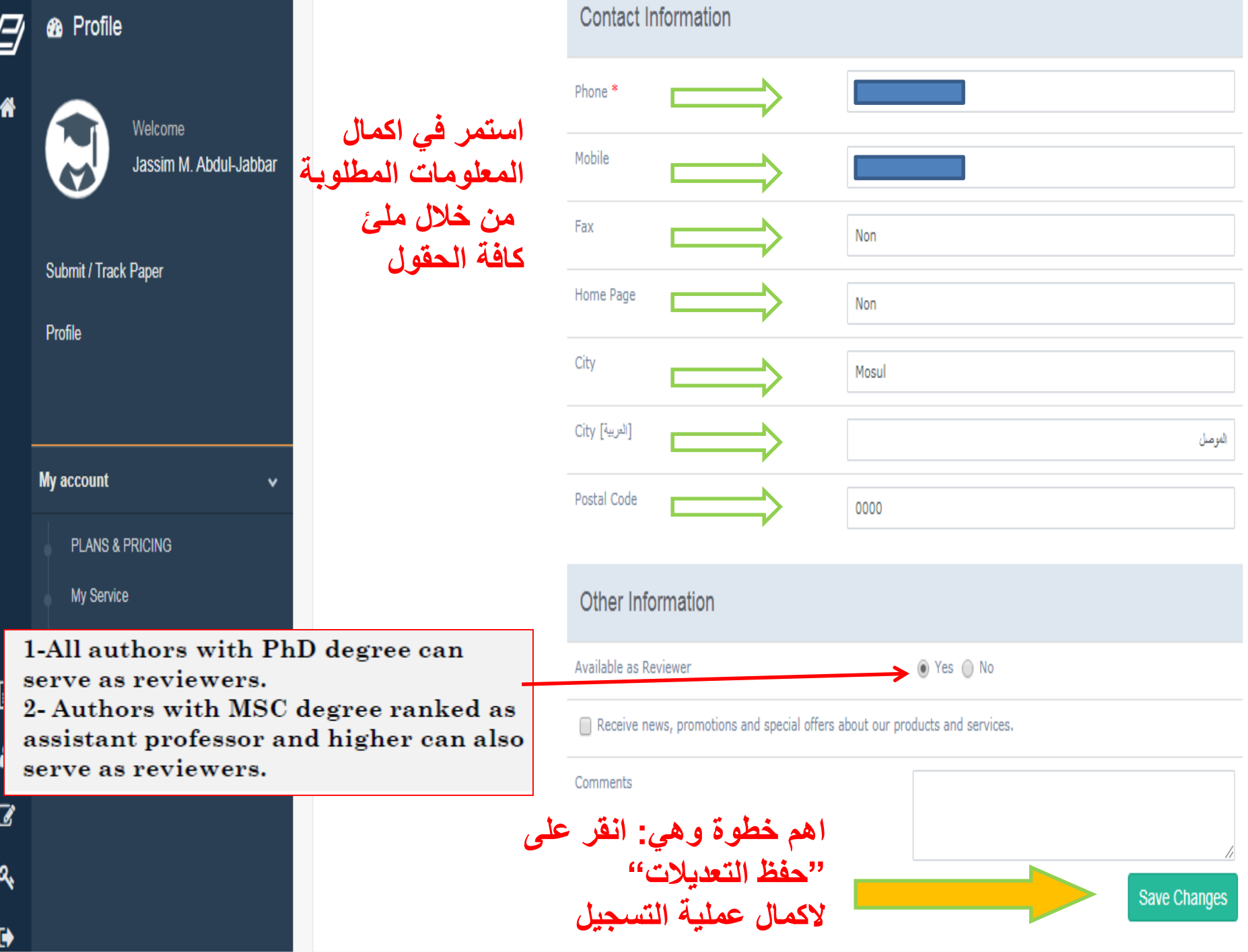

**الحمد هلل ... وبذلك تم اكمال عملية تسجيل الباحث في مجلة هندسة الرافدين**

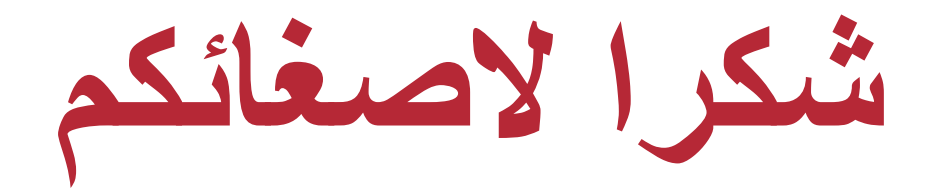